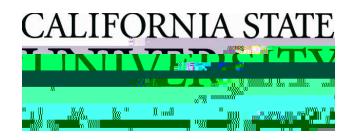

## **CALIFORNIA STATE UNIVERSITY, EAST BAY** OFFICE OF H